### **Викладачам, які мають дистанційні курси на базі LMS Moodle, потрібно:**

створити підсумковий розділ у дистанційному курсі, що містить такі складові елементи:

методичні рекомендації щодо проведення підсумкового контролю (**екзамену, заліку);**

питання для підготовки до підсумкового контролю;

зразок екзаменаційного або залікового завдання;

 елемент «Форум» або елемент «Чат» для проведення консультацій перед підсумковим контролем **із зазначенням часу і дати його роботи на головній сторінці опису та налаштуваннями його на необхідний час**;

 власне екзаменаційні завдання, які можуть бути представлені у різних формах проведення іспиту.

У разі необхідності можна розмістити посилання на **сервіси відеозв'язку та відеоконференцій**, наприклад: Skype, Zoom, BigBlueBotton тощо.

### *Форми складання іспиту:*

### *Тестова форма:*

- попередньо завантажений банк тестових питань (можливо різних типів);
- елемент «Тест» з випадковим вибором питань і чітким обмеженням у часі проходження тестування (1 або 3 години).

# *Письмова форма:*

Вибір інструментів залежить від того, у який спосіб студенти будуть отримувати (обирати) варіант екзаменаційного або залікового завдання.

1. *Студент самостійно обирає номер варіанту, а викладач у відповідний час відкриває доступ до завдань*.

Для організації цього варіанту необхідно:

 створити елемент **«Вибір»** задля можливості вибору студентом номера (варіанта) завдання (білету);

 розмістити завдання, які можуть бути приховані до початку підсумкового контролю;

 створити елемент **«Завдання»** задля можливості завантаження відповіді у вигляді файла зазначеного формату (текстовий документ, електронні таблиці, фотокопії рукописів з особистим підписом тощо).

2. *Студент отримує своє завдання випадковим чином.* 

Для організації цього варіанта необхідно:

 створити завдання як тестові питання на кшталт есе з можливістю завантаження файлів;

 створити елемент «Тест» із налаштуванням випадкового вибору питань і обмеження у часі, що надається на відповідь.

# *Комбінована форма:*

Тести з відкритими питаннями задля можливості надсилання відповіді на питання, які генеруються системою випадковим чином.

**Увага, виконувати завдання або проходити тестування одночасно повинні не більше 50 користувачів. Обов'язково в описі елементів «Завдання» і «Вибір» необхідно відображати на головній сторінці опису дати і час доступу до виконання завдання відповідно до розкладу екзаменаційної сесії.**

# *Усна форма:*

**Опція 1:** Розміщення в якості елементу систему **«Вибір»** можливості вибору білету у відповідний час і день та

 розміщення елементу **«Завдання»** задля можливості надсилання відповіді з конспектом підготовки у вигляді тексту у форматі Word aбо фото листа формату А4 з відповіддю і особистим підписом студента у форматі jpeg;

 посилання на дату та час роботи онлайн-спілкування засобами відеозв'язку (наприклад, Skype або Zoom або BigBlueBotton), задля власне відповіді;

# **Опція 2:**

 Створення **«Форуму»** з розміщенням завдань для кожного студента і можливістю розміщення відповіді на форум із його оцінюванням.

# **Оцінювання екзаменаційних завдань.**

**Тестові питання** оцінюються автоматично.

**Письмові відповіді** перевіряє викладач.

Усі виставлені оцінки автоматично потрапляють до журналу оцінок і можуть бути експортовані до файла для подальшого роздрукування.

Мати на увазі, що елемент «Завдання» дає можливість **оцінювання підсумкової роботи** на необхідну кількість балів (переважно 40 балів), які викладач перевіряє та оцінює в дистанційному курсі.

У разі використання елементу «Форум» **для усного екзамену** із розміщенням завдань для кожного студента та можливістю розміщення відповіді на форумі з подальшим оцінюванням відбувається в день проведення екзамену.

У разі проведення **онлайн-спілкування засобами відеозв'язку**, наприклад Skype або Zoom, або Big Blue Botton задля усної відповіді, викладач вносить оцінки в елемент «Завдання», в який студенти внесли фото конспекту самопідготовки з особистим підписом студента у день екзамену.

Шляхом **імпортування оцінок із журналу оцінювання** є можливість перегляду як успішності упродовж навчання в семестрі, так і за окремими елементами, наприклад, підсумковим оцінюванням.

Апеляційні скарги розглядаються викладачем у день проведення екзамену в разі виникнення технічних помилок щодо проведення екзамену.

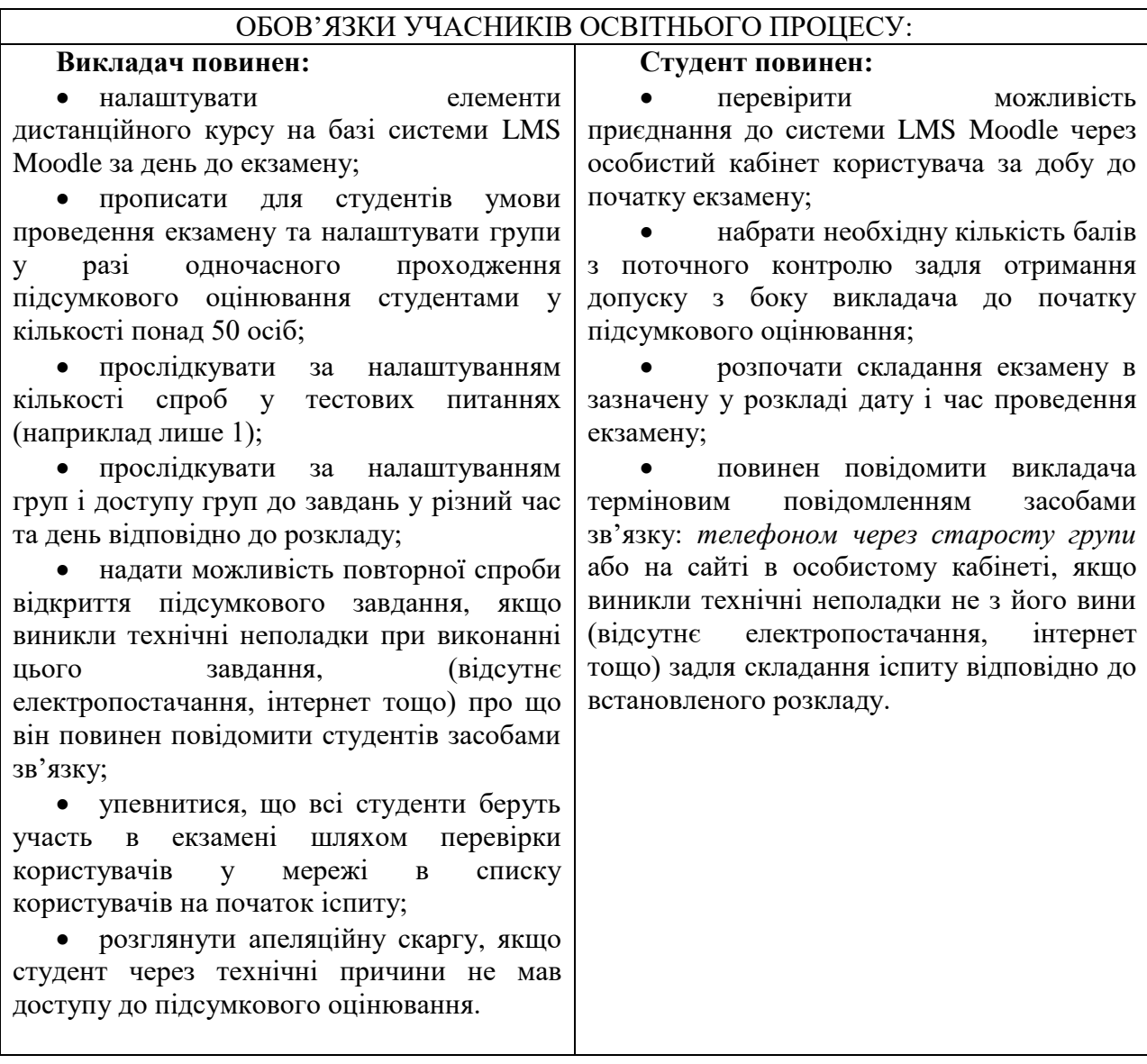

**Якщо у Вас виникли запитання, готові відповісти:**

**Тимченко Ганна Миколаївна, директор Центру електронного навчання (095) 466 08 28**

**Бережна Наталя Ігорівна, начальник методичного відділу Інституту післядипломної освіти та заочного (дистанційного) навчання (063) 459 58 31**